# Produktmerknader

# BOTT Økonomi og Lønn

# 1. Oversikt over innhold

Dette dokumentet beskriver endringer, feilrettinger og ny funksjonalitet som er publisert i løpet av november. Gjelder i følgende systemer og miljøer:

ERP Unit4 UH01 og UH02

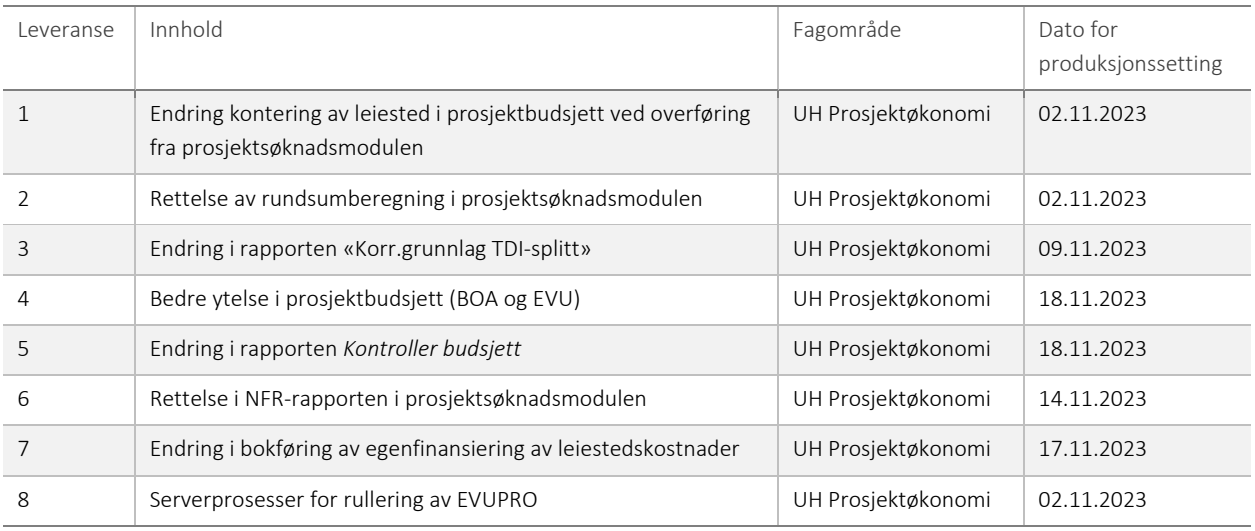

# 1 – Endring av koststed for leiested i prosjektbudsjett ved overføring fra prosjektsøknadsmodulen

Tidligere ble leiestedskostnader kontert med leiestedets eiersted. Etter ønske fra BOTT har vi nå endret slik at leiestedskostnader heller konteres med kostnadskalkylens koststed ved overføring fra prosjektsøknad til prosjektbudsjett.

#### Risiko ved publisering

Svært lav risiko.

### 2 – Rettelse av rundsumberegning i prosjektsøknadsmodulen

Ved lagring av en kostnadskalkyle beregner prosjektsøknadsmodulen automatisk finansiering i henhold til registrerte rundsumbeløp. Vi har rettet en feil som gjorde at det beregnede rundsumbeløpet i modulen ble for lite. Det er også gjort en justering som forbedrer ytelsen slik at lagring med rundsumberegning skal gå raskere.

#### Risiko ved publisering

Endringen gjør at rundsummen stemmer overens med rundsumbeløp per år, og samsvarer med beregningen som gjøres i NFRrapporten. Eksisterende søknader kan ha for lav finansiering fra rundsum (før 02.11.23). Dette kan korrigeres ved å lagre søknadene på nytt. Svært lav risiko knyttet til endringen.

# 3 – Endring i rapporten «Korr.grunnlag TDI-splitt»

Rapporten «Korr.grunnlag TDI-splitt» brukes på prosjekter som styres etter kostnadsspesifikt prinsipp. Den sammenligner bokført TDI med budsjettert TDI, og gir et konteringsforslag til korreksjon der det er avvik. Konteringsforslaget har til nå vært detaljert med koststed og delprosjekt. Nå endres rapporten slik at konteringsforslaget også detaljeres med arbeidspakke.

#### Risiko ved publisering

Ingen risiko.

# 4 – Betre ytelse i prosjektbudsjett (BOA og EVU)

Det er gjort to endringer for å forbedre ytelsen i prosjektbudsjett.

- 1. Kontrollrutinen i prosjektbudsjett kjøres ikke lenger ved lasting og lagring av skjermbildet, men bare dersom man klikker på fanen *Kontroll*. Dette gjør at lasting av prosjektbudsjetter går noe raskere enn tidligere. Endringen påvirker ikke rapporten som kan bestilles i planlegger-menyen.
- 2. Vi har introdusert en tilpasning som sletter alle periodeverdier hvor beløp og bruttobeløp er lik 0. Dette gjør at antallet transaksjoner i prosjektbudsjettene reduseres kraftig og fører til bedre ytelse.

#### Risiko ved publisering

Ingen risiko knyttet til at kontrollrutinen nå kjøres først ved å trykke på kontrollfanen. Tilpasningen som fjerner 0-transaksjoner er testet godt og det er svært lav risiko for at det fører til problemer.

## 5 – Endring i rapporten *Kontroller budsjett*

Rapporten viser nå resultat kun prosjekter med status D (Utkast) og N (Aktiv). I registreringsskjermbildet for prosjektbudsjett vil man fortsatt kunne kontrollere prosjekter med annen status ved å klikke på kontrollfanen.

#### Risiko ved publisering

Ingen risiko.

### 6 – Rettelse i NFR-rapporten i prosjektsøknadsmodulen

Rapporten hadde en feil som gjorde at prisberegning/finansiering for leiestedskostnader i enkelte tilfeller ble for høy. Feilen oppsto dersom kostnaden ble manuelt fordelt mellom ulike prosjektår og hvor ett eller flere av prosjektårene var uten kostnad. I disse tilfellene antok rapporten at finansieringen for år uten kostnad skulle være lik total leiestedskostnad delt på antall prosjektår (ganger med 1 dersom 100% finansiering). Feilen er rettet slik at finansiering av leiested nå beregnes riktig.

#### Risiko ved publisering

Ingen risiko.

### 7 – Endring av bokføring av egenfinansiering av leiestedskostnader

Endringen gjør at egenfinansiering av leiestedskostnader nå bokføres med mortransaksjonens koststed, likt som det gjøres for øvrige kostnader. Tidligere ble delprosjektets koststed brukt på egenfinansieringstransaksjonen på konto 9422 *Egenfinansiering belastet – automatføringer* og 9522 *Egenfinansiering EVU-BEV belastet - automatføringer*.

#### Risiko ved publisering

Ingen risiko.

# 8 – Serverprosesser for rullering av EVUPRO

Vi har laget egne serverprosesser som brukes av DFØ ved rullering av EVUPRO. Serverprosessene brukes til å rekalkulere prosjektbudsjettene og til automatisk periodisering av årsverdier. BOTT-brukere har ikke tilgang til disse prosessene.

#### Risiko ved publisering

Ingen risiko.